# Package 'FielDHub'

July 26, 2024

<span id="page-0-0"></span>Title A Shiny App for Design of Experiments in Life Sciences

Version 1.4.2

Description A shiny design of experiments (DOE) app that aids in the creation of traditional, un-replicated, augmented and partially-replicated designs applied to agriculture, plant breeding, forestry, animal and biological sciences.

**Depends**  $R (= 4.1.0)$ 

License MIT + file LICENSE

**Imports** config, golem, shiny  $(>= 1.7.0)$ , htmltools, DT, shinythemes, dplyr, numbers, blocksdesign, shinycssloaders, ggplot2, plotly, viridis, shinyalert, desplot, shinyjs

#### Encoding UTF-8

#### RoxygenNote 7.3.1

Author Didier Murillo [cre, aut], Salvador Gezan [aut], Ana Heilman [ctb], Thomas Walk [ctb], Johan Aparicio [ctb], Matthew Seefeldt [ctb], Jean-Marc Montpetit [ctb], Richard Horsley [ctb], North Dakota State University [cph]

Maintainer Didier Murillo <didier.murilloflorez@ndsu.edu>

**Suggests** test that  $(>= 3.0.0)$ , spelling, rlang, glue, knitr, kableExtra, rmarkdown

# Config/testthat/edition 3

URL <https://github.com/DidierMurilloF/FielDHub>,

<https://didiermurillof.github.io/FielDHub/>

BugReports <https://github.com/DidierMurilloF/FielDHub/issues>

Language en-US

VignetteBuilder knitr

<span id="page-1-0"></span>NeedsCompilation no Repository CRAN Date/Publication 2024-07-26 20:20:06 UTC

# **Contents**

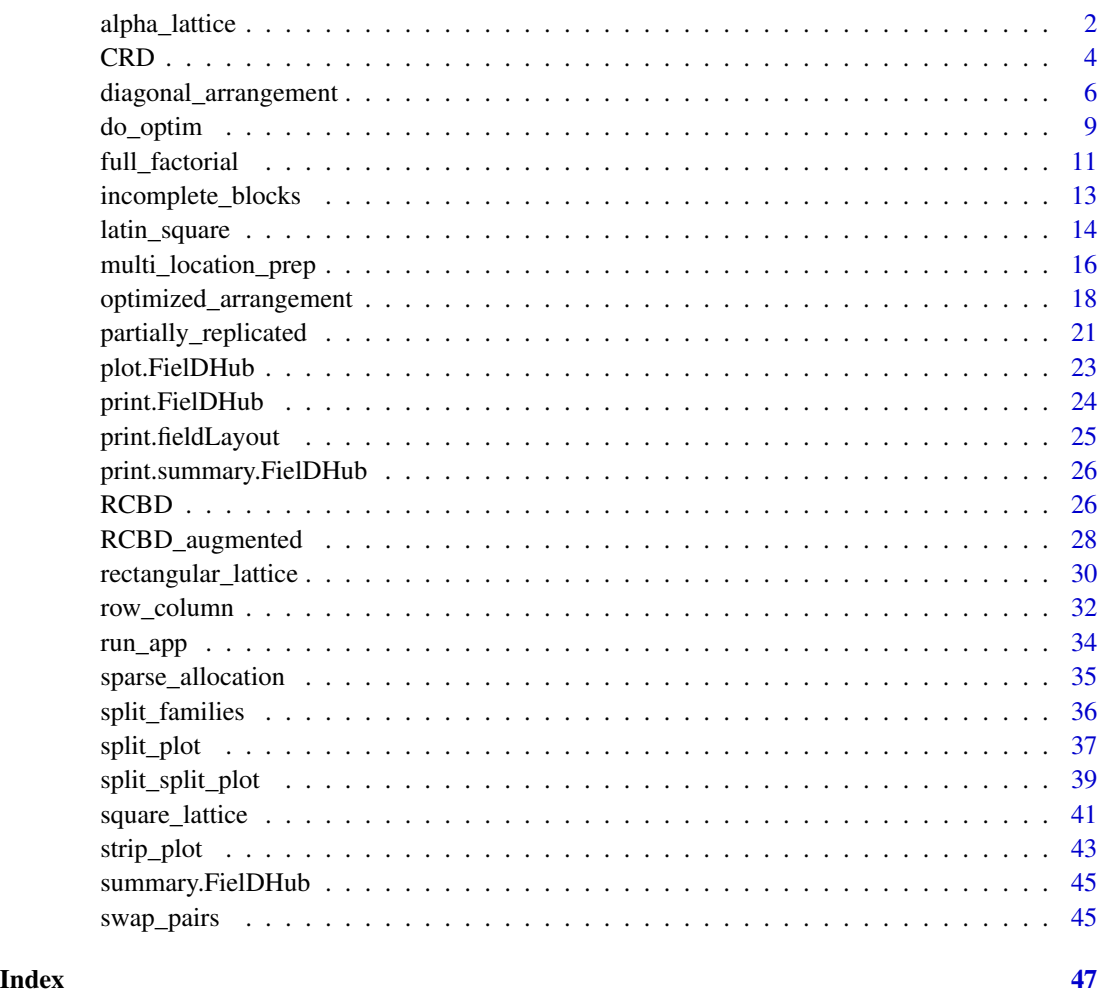

alpha\_lattice *Generates an Alpha Design*

# Description

Randomly generates an alpha design like alpha(0,1) across multiple locations.

alpha\_lattice 3

# Usage

```
alpha_lattice(
 t = NULL,k = NULL,r = NULL,1 = 1,plotNumber = 101,
 locationNames = NULL,
  seed = NULL,
 data = NULL
)
```
# Arguments

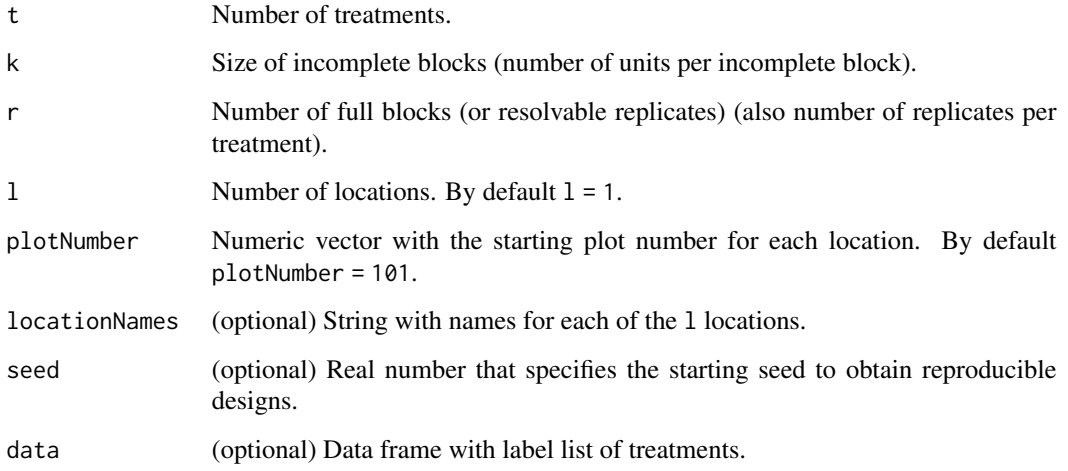

#### Value

A list with two elements.

- infoDesign is a list with information on the design parameters.
- fieldBook is a data frame with the alpha design field book.

# Author(s)

Didier Murillo [aut], Salvador Gezan [aut], Ana Heilman [ctb], Thomas Walk [ctb], Johan Aparicio [ctb], Richard Horsley [ctb]

# References

Edmondson., R. N. (2021). blocksdesign: Nested and crossed block designs for factorial and unstructured treatment sets. https://CRAN.R-project.org/package=blocksdesign

#### Examples

```
# Example 1: Generates an alpha design with 4 full blocks and 15 treatments.
# Size of IBlocks k = 3.
alphalattice1 \leq alpha_lattice(t = 15,
                               k = 3.
                               r = 4,
                               1 = 1,
                               plotNumber = 101,
                               locationNames = "GreenHouse",
                               seed = 1247)
alphalattice1$infoDesign
head(alphalattice1$fieldBook, 10)
# Example 2: Generates an alpha design with 3 full blocks and 25 treatment.
# Size of IBlocks k = 5.
# In this case, we show how to use the option data.
treatments \leq paste("G-", 1:25, sep = "")
ENTRY <-1:25treatment_list <- data.frame(list(ENTRY = ENTRY, TREATMENT = treatments))
head(treatment_list)
alphalattice2 <- alpha_lattice(t = 25,
                               k = 5,
                               r = 3,
                               1 = 1,
                               plotNumber = 1001,
                               locationNames = "A",
                               seed = 1945,
                               data = treatment_list)
alphalattice2$infoDesign
head(alphalattice2$fieldBook, 10)
```
CRD *Generates a Completely Randomized Design (CRD)*

# Description

It randomly generates a completely randomized design.

```
CRD(
  t = NULL,reps = NULL,
 plotNumber = 101,
  locationName = NULL,
  seed = NULL,
  data = NULL
)
```
<span id="page-3-0"></span>

#### $CRD$  5

# Arguments

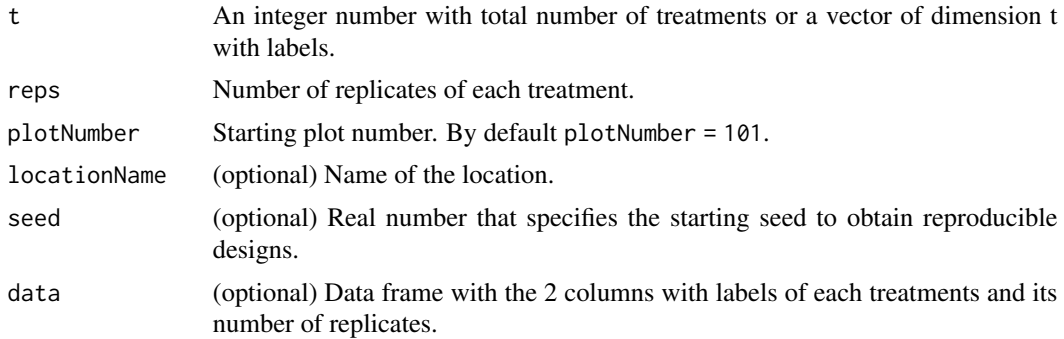

#### Value

A list with two elements.

- infoDesign is a list with information on the design parameters.
- fieldBook is a data frame with the CRD field book.

# Author(s)

Didier Murillo [aut], Salvador Gezan [aut], Ana Heilman [ctb], Thomas Walk [ctb], Johan Aparicio [ctb], Richard Horsley [ctb]

# References

Federer, W. T. (1955). Experimental Design. Theory and Application. New York, USA. The Macmillan Company.

```
# Example 1: Generates a CRD design with 10 treatments and 5 reps each.
crd1 < - CRD(
  t = 10,
 reps = 5,
 plotNumber = 101,
  seed = 1987,
  locationName = "Fargo"
)
crd1$infoDesign
head(crd1$fieldBook, 10)
# Example 2: Generates a CRD design with 15 treatments and 6 reps each.
Gens \leq paste("Wheat", 1:15, sep = "")
crd2 < c CRD(
  t = Gens,reps = 6,
  plotNumber = 1001,
  seed = 1654,
  locationName = "Fargo"
```

```
)
crd2$infoDesign
head(crd2$fieldBook, 10)
# Example 3: Generates a CRD design with 12 treatments and 4 reps each.
# In this case, we show how to use the option data.
treatments \leq paste("ND-", 1:12, sep = "")
treatment_list <- data.frame(list(TREATMENT = treatments, REP = 4))
head(treatment_list)
crd3 < - CRD(
  t = NULL,reps = NULL,
  plotNumber = 2001,
  seed = 1655,
  locationName = "Cali",
  data = treatment_list
)
crd3$infoDesign
head(crd3$fieldBook, 10)
```
diagonal\_arrangement *Spatial Un-replicated Diagonal Arrangement Design*

# Description

Randomly generates an spatial un-replicated diagonal arrangement design.

```
diagonal_arrangement(
 nrows = NULL,ncols = NULL,
 lines = NULL,
  checks = NULL,
 planter = "serpentine",
  1 = 1,plotNumber = 101,
 kindExpt = "SUDC",
  splitBy = "row",
  seed = NULL,
 blocks = NULL,
  exptName = NULL,
  locationNames = NULL,
 multiLocationData = FALSE,
  data = NULL
)
```
<span id="page-5-0"></span>

# Arguments

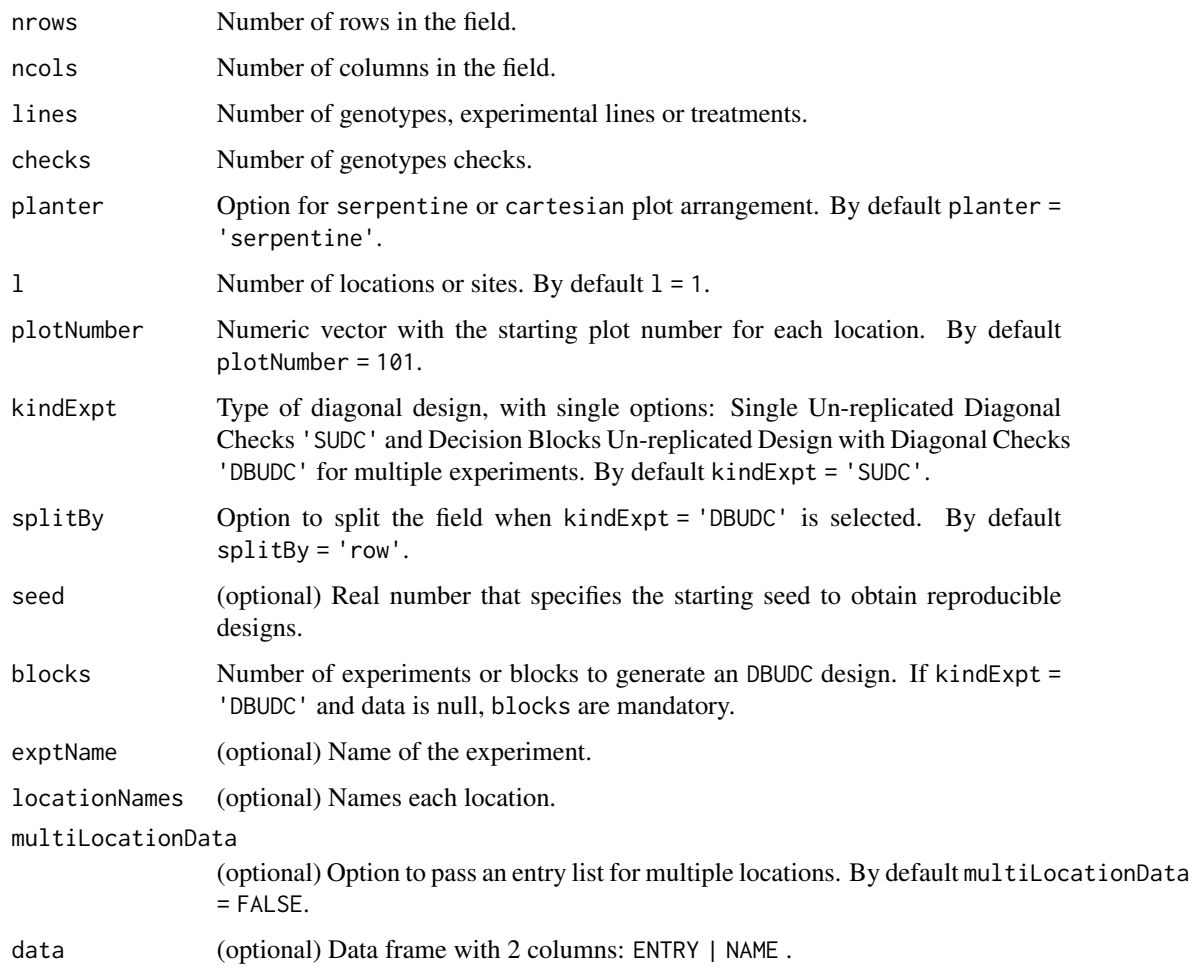

# Value

A list with five elements.

- infoDesign is a list with information on the design parameters.
- layoutRandom is a matrix with the randomization layout.
- plotsNumber is a matrix with the layout plot number.
- data\_entry is a data frame with the data input.
- fieldBook is a data frame with field book design. This includes the index (Row, Column).

# Author(s)

Didier Murillo [aut], Salvador Gezan [aut], Ana Heilman [ctb], Thomas Walk [ctb], Johan Aparicio [ctb], Richard Horsley [ctb]

#### References

Clarke, G. P. Y., & Stefanova, K. T. (2011). Optimal design for early-generation plant breeding trials with unreplicated or partially replicated test lines. Australian & New Zealand Journal of Statistics, 53(4), 461–480.

```
# Example 1: Generates a spatial single diagonal arrangement design in one location
# with 270 treatments and 30 check plots for a field with dimensions 15 rows x 20 cols
# in a serpentine arrangement.
spatd <- diagonal_arrangement(
 nrows = 15,
 ncols = 20,
 lines = 270,
 checks = 4,
 plotNumber = 101,
 kindExpt = "SUDC",
 planter = "serpentine",
 seed = 1987,
 exptName = "20WRY1",
 locationNames = "MINOT"
)
spatd$infoDesign
spatd$layoutRandom
spatd$plotsNumber
head(spatd$fieldBook, 12)
# Example 2: Generates a spatial decision block diagonal arrangement design in one location
# with 720 treatments allocated in 5 experiments or blocks for a field with dimensions
# 30 rows x 26 cols in a serpentine arrangement. In this case, we show how to set up the data
# option with the entries list.
checks <- 5;expts <- 5
list_checks <- paste("CH", 1:checks, sep = "")
treatments \leq paste("G", 6:725, sep = "")
treatment_list <- data.frame(list(ENTRY = 1:725, NAME = c(list_checks, treatments)))
head(treatment_list, 12)
tail(treatment_list, 12)
spatDB <- diagonal_arrangement(
 nrows = 30,
 ncols = 26,
 checks = 5,
 plotNumber = 1,
 kindExpt = "DBUDC",
 planter = "serpentine",
 splitBy = "row",blocks = c(150, 155, 95, 200, 120),
 data = treatment_list
)
spatDB$infoDesign
spatDB$layoutRandom
spatDB$plotsNumber
head(spatDB$fieldBook,12)
```

```
# Example 3: Generates a spatial decision block diagonal arrangement design in one location
# with 270 treatments allocated in 3 experiments or blocks for a field with dimensions
# 20 rows x 15 cols in a serpentine arrangement. Which in turn is an augmented block (3 blocks).
spatAB <- diagonal_arrangement(
 nrows = 20,
 ncols = 15,
 lines = 270,
 checks = 4,
 plotNumber = c(1,1001,2001),kindExpt = "DBUDC",
 planter = "serpentine",
 exptName = c("20WRA", "20WRB", "20WRC"),
 blocks = c(90, 90, 90),
 splitBy = "column"
)
spatAB$infoDesign
spatAB$layoutRandom
spatAB$plotsNumber
head(spatAB$fieldBook,12)
```
do\_optim *Generate the sparse or p-rep allocation to multiple locations.*

# Description

Generate the sparse or p-rep allocation to multiple locations.

# Usage

```
do_optim(
  design = "sparse",
  lines,
  l,
  copies_per_entry,
  add_checks = FALSE,
  checks = NULL,
  rep_checks = NULL,
  force_balance = TRUE,
  seed,
  data = NULL)
```
# Arguments

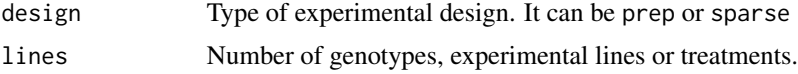

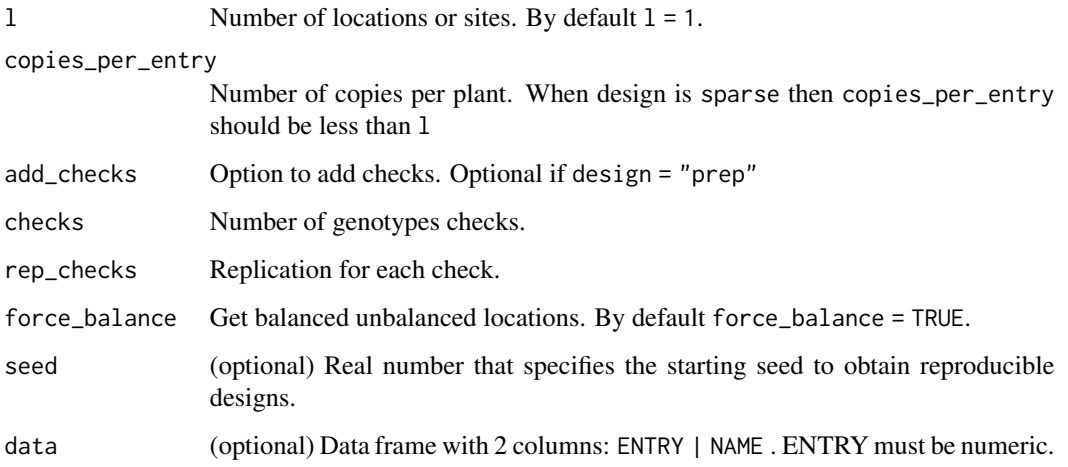

# Value

A list with three elements.

- list\_locs is a list with each location list of entries.
- allocation is a matrix with the allocation of treatments.
- size\_locations is a data frame with one column for each location and one row with the size of the location.

# Author(s)

Didier Murillo [aut], Salvador Gezan [aut], Ana Heilman [ctb]

# References

Edmondson, R.N. Multi-level Block Designs for Comparative Experiments. JABES 25, 500–522 (2020). https://doi.org/10.1007/s13253-020-00416-0

```
sparse_example <- do_optim(
   design = "sparse",
   lines = 120,
   1 = 4,copies_per_entry = 3,
   add_checks = TRUE,
   checks = 4,
   seed = 15\mathcal{L}
```
<span id="page-10-0"></span>

# Description

It randomly generates a full factorial design across locations.

# Usage

```
full_factorial(
  setfactors = NULL,
  reps = NULL,
  1 = 1,type = 2,
  plotNumber = 101,
  continuous = FALSE,
  planter = "serpentine",
  seed = NULL,
  locationNames = NULL,
  factorLabels = TRUE,
  data = NULL
\mathcal{L}
```
# Arguments

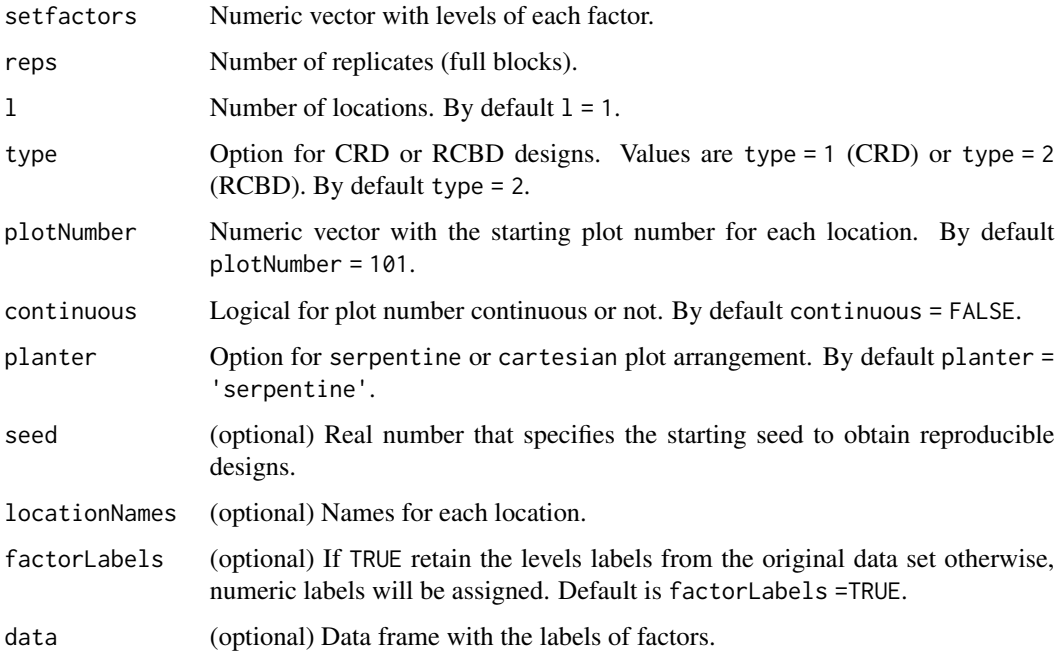

# Value

A list with two elements.

- infoDesign is a list with information on the design parameters.
- fieldBook is a data frame with the full factorial field book.

#### Author(s)

Didier Murillo [aut], Salvador Gezan [aut], Ana Heilman [ctb], Thomas Walk [ctb], Johan Aparicio [ctb], Richard Horsley [ctb]

#### References

Federer, W. T. (1955). Experimental Design. Theory and Application. New York, USA. The Macmillan Company.

```
# Example 1: Generates a full factorial with 3 factors each with 2 levels.
# This in an RCBD arrangement with 3 reps.
fullFact1 <- full_factorial(setfactors = c(2,2,2), reps = 3, l = 1, type = 2,
                            plotNumber = 101,
                            continuous = TRUE,
                            planter = "serpentine",
                            seed = 325,
                            locationNames = "FARGO")
fullFact1$infoDesign
head(fullFact1$fieldBook,10)
# Example 2: Generates a full factorial with 3 factors and each with levels: 2,3,
# and 2, respectively. In this case, we show how to use the option data
FACTORS <- rep(c("A", "B", "C"), c(2,3,2))
LEVELS <- c("a0", "a1", "b0", "b1", "b2", "c0", "c1")
data_factorial <- data.frame(list(FACTOR = FACTORS, LEVEL = LEVELS))
print(data_factorial)
# This in an RCBD arrangement with 5 reps in 3 locations.
fullFact2 <- full_factorial(setfactors = NULL, reps = 5, l = 3, type = 2,
                            plotNumber = c(101,1001,2001),
                            continuous = FALSE,
                            planter = "serpentine",
                            seed = 326,
                            locationNames = c("Loc1","Loc2","Loc3"),
                            data = data_factorial)
fullFact2$infoDesign
head(fullFact2$fieldBook,10)
```
<span id="page-12-0"></span>incomplete\_blocks *Generates a Resolvable Incomplete Block Design*

### Description

Randomly generates a resolvable incomplete block design (IBD) of characteristics (t, k, r). The randomization can be done across locations.

# Usage

```
incomplete_blocks(
  t = NULL,k = NULL,r = NULL,l = 1,
 plotNumber = 101,
  locationNames = NULL,
  seed = NULL,
  data = NULL
\mathcal{L}
```
# Arguments

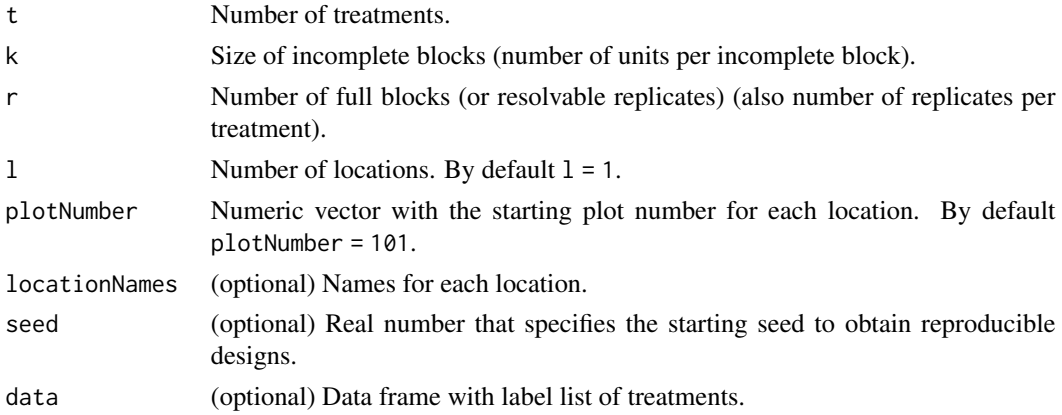

# Value

A list with two elements.

- infoDesign is a list with information on the design parameters.
- fieldBook is a data frame with the incomplete block design field book.

#### Author(s)

Didier Murillo [aut], Salvador Gezan [aut], Ana Heilman [ctb], Thomas Walk [ctb], Johan Aparicio [ctb], Richard Horsley [ctb]

# <span id="page-13-0"></span>References

Edmondson., R. N. (2021). blocksdesign: Nested and crossed block designs for factorial and unstructured treatment sets. https://CRAN.R-project.org/package=blocksdesign

# Examples

```
# Example 1: Generates a resolvable IBD of characteristics (t,k,r) = (12,4,2).
# 1-resolvable IBDs
ibd1 <- incomplete_blocks(t = 12,
                          k = 4,r = 2,
                          seed = 1984)
ibd1$infoDesign
head(ibd1$fieldBook)
# Example 2: Generates a balanced resolvable IBD of characteristics (t, k, r) = (15, 3, 7).
# In this case, we show how to use the option data.
treatments <- paste("TX-", 1:15, sep = "")
ENTRY <-1:15treatment_list <- data.frame(list(ENTRY = ENTRY, TREATMENT = treatments))
head(treatment_list)
ibd2 <- incomplete_blocks(t = 15,
                          k = 3,
                          r = 7,
                          seed = 1985,
                          data = treatment_list)
ibd2$infoDesign
head(ibd2$fieldBook)
```
latin\_square *Generates a Latin Square Design*

#### Description

Randomly generates a latin square design of up 10 treatments.

```
latin_square(
  t = NULL,reps = 1,
  plotNumber = 101,
  planter = "serpentine",
  seed = NULL,
  locationNames = NULL,
  data = NULL
)
```
# latin\_square 15

#### Arguments

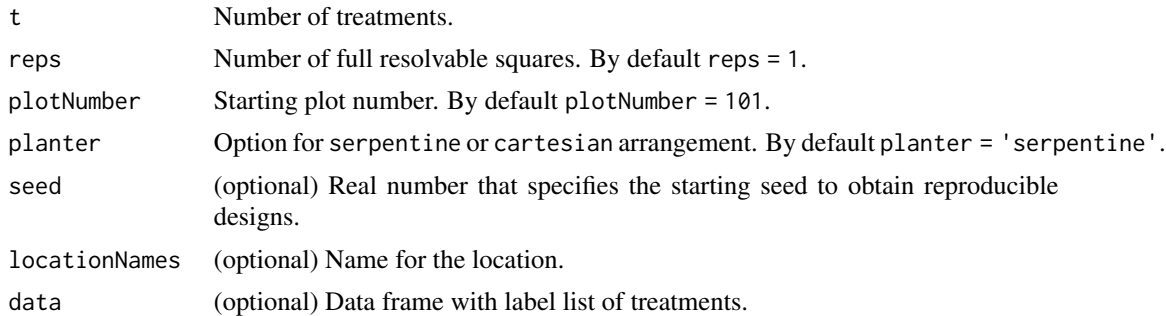

#### Value

A list with information on the design parameters.

Data frame with the latin square field book.

A list with two elements.

- infoDesign is a list with information on the design parameters.
- fieldBook is a data frame with the latin square field book.

#### Author(s)

Didier Murillo [aut], Salvador Gezan [aut], Ana Heilman [ctb], Thomas Walk [ctb], Johan Aparicio [ctb], Thiago de Paula Oliveira[ctb] Richard Horsley [ctb]

#### References

Federer, W. T. (1955). Experimental Design. Theory and Application. New York, USA. The Macmillan Company.

```
# Example 1: Generates a latin square design with 4 treatments and 2 reps.
latinSq1 \leq latin_square(t = 4,
                          reps = 2,plotNumber = 101,
                          planter = "cartesian",
                          seed = 1980)
print(latinSq1)
summary(latinSq1)
head(latinSq1$fieldBook)
# Example 2: Generates a latin square design with 5 treatments and 3 reps.
latin_data <- data.frame(list(ROW = paste("Period", 1:5, sep = ""),
                               COLUMN = \text{past}(''\text{Cow}'', 1:5, \text{ sep} = ''''),
                               TREATMENT = paste("Dict", 1:5, sep = "");print(latin_data)
latinSq2 <- latin_square(t = NULL,
                          reps = 3,
```

```
plotNumber = 101,
planter = "cartesian",
seed = 1981,
data = latin_data)
```

```
latinSq2$plotSquares
head(latinSq2$fieldBook)
```
<span id="page-15-0"></span>latinSq2\$squares

multi\_location\_prep *Optimized multi-location partially replicated design*

# Description

Optimized multi-location partially replicated design

# Usage

```
multi_location_prep(
  lines,
 nrows,
 ncols,
  l,
 planter = "serpentine",
 plotNumber,
  desired_avg,
  copies_per_entry,
  checks = NULL,
  rep_checks = NULL,
  exptName,
  locationNames,
 optim_list,
  seed,
  data = NULL
)
```
### Arguments

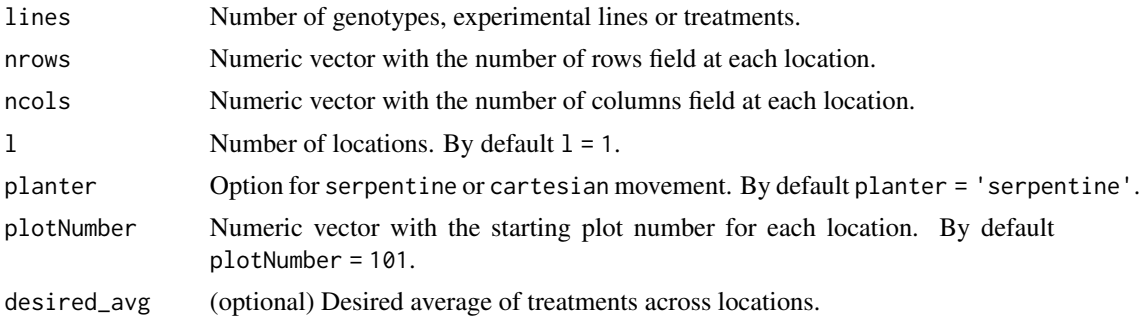

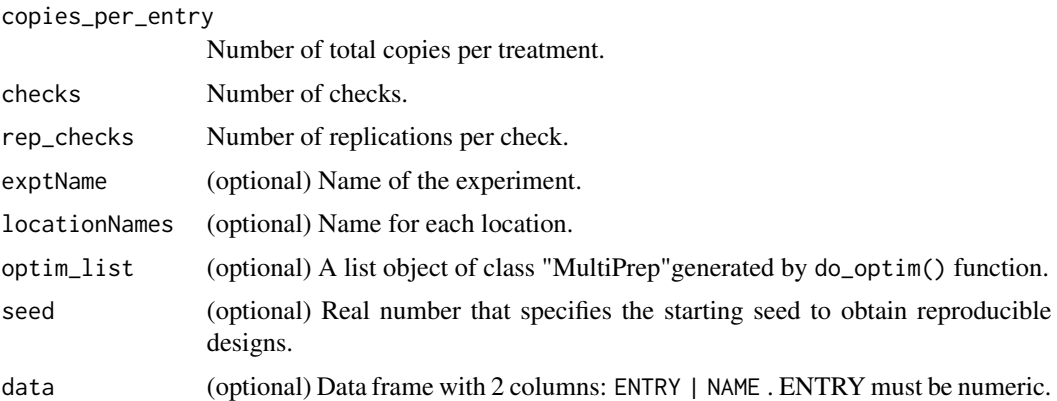

#### Value

A list of class FielDHub with several elements.

- infoDesign is a list with information on the design parameters.
- layoutRandom is a matrix with the randomization layout.
- plotNumber is a matrix with the layout plot number.
- binaryField is a matrix with the binary field.
- dataEntry is a data frame with the data input.
- genEntries is a list with the entries for replicated and non-replicated parts.
- fieldBook is a data frame with field book design. This includes the index (Row, Column).
- min\_pairwise\_distance is a data frame with the minimum pairwise distance between each pair of locations.
- reps\_info is a data frame with information on the number of replicated and non-replicated treatments at each location.
- pairsDistance is a data frame with the pairwise distances between each pair of treatments.
- treatments\_with\_reps is a list with the entries for the replicated part of the design.
- treatments\_with\_no\_reps is a list with the entries for the non-replicated part of the design.
- list\_locs is a list with each location list of entries.
- allocation is a matrix with the allocation of treatments.
- size locations is a data frame with one column for each location and one row with the size of the location.

# Author(s)

Didier Murillo [aut], Salvador Gezan [aut], Jean-Marc Montpetit [ctb], Ana Heilman [ctb]

#### References

Edmondson, R.N. Multi-level Block Designs for Comparative Experiments. JABES 25, 500–522 (2020). https://doi.org/10.1007/s13253-020-00416-0

#### Examples

```
# Example 1: Generates a spatially optimized multi-location p-rep design with 142
# genotypes. The number of copies per plant available for this experiment is 9.
# This experiment is carried out in 5 locations, and there are seven seeds available
# for each plant to make replications.
# In this case, we add three controls (checks) with six reps each.
# With this setup, the experiment will have 142 treatments + 3 checks = 145
# entries and the number of plots per location after the allocation process
# will be 196.
# The average genotype allocation will be 1.5 copies per location.
## Not run:
optim_multi_prep <- multi_location_prep(
 lines = 150,
 1 = 5,
  copies_per_entry = 7,
  checks = 3,
  rep\_checks = c(6,6,6),
  locationNames = c("LOC1", "LOC2", "LOC3", "LOC4", "LOC5"),
  seed = 1234
\lambdadesigns <- optim_multi_prep$designs
field_book_loc_1 <- designs$LOC1$fieldBook
head(field_book_loc_1, 10)
## End(Not run)
```
optimized\_arrangement *Generates an Spatial Un-replicated Optimized Arrangement Design*

# Description

Randomly generates a spatial un-replicated optimized arrangement design, where the distance between checks is maximized in such a way that each row and column have control plots. Note that design generation needs the dimension of the field (number of rows and columns).

```
optimized_arrangement(
  nrows = NULL,ncols = NULL,
  lines = NULL,
  amountChecks = NULL,
  checks = NULL,
  planter = "serpentine",
  1 = 1,
  plotNumber = 101,
  seed = NULL,
  exptName = NULL,
```
<span id="page-17-0"></span>

```
locationNames = NULL,
optim = TRUE,
data = NULL
```
# Arguments

 $\lambda$ 

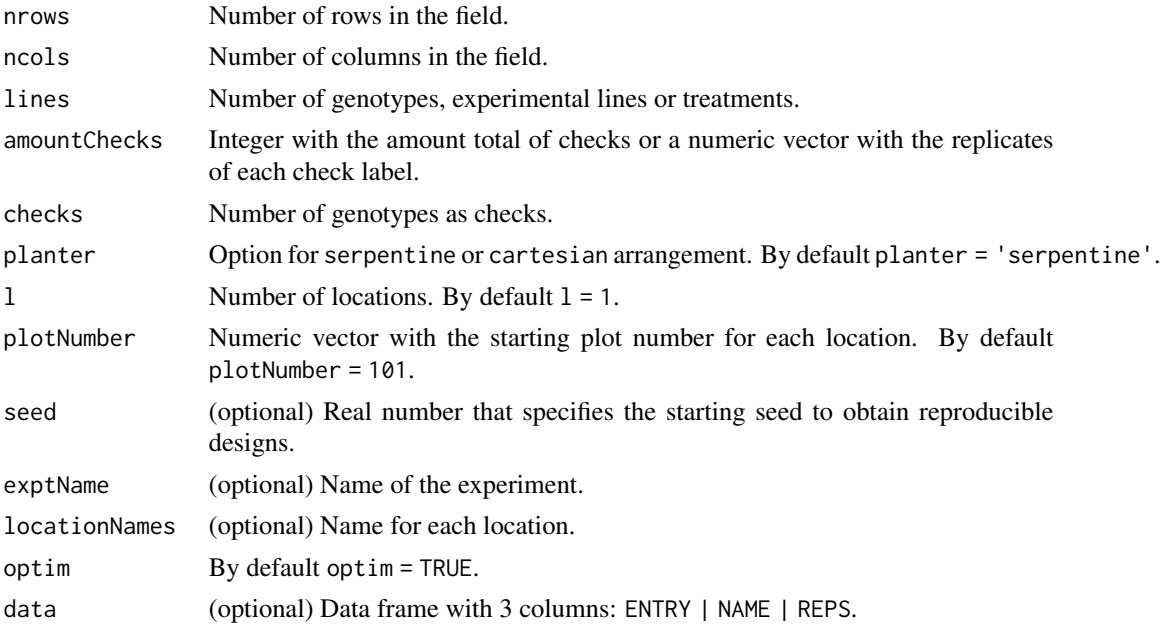

# Value

A list with five elements.

- infoDesign is a list with information on the design parameters.
- layoutRandom is a matrix with the randomization layout.
- plotNumber is a matrix with the layout plot number.
- dataEntry is a data frame with the data input.
- genEntries is a list with the entries for replicated and no replicated part.
- fieldBook is a data frame with field book design. This includes the index (Row, Column).

# Author(s)

Didier Murillo [aut], Salvador Gezan [aut], Ana Heilman [ctb], Thomas Walk [ctb], Johan Aparicio [ctb], Richard Horsley [ctb]

# References

Clarke, G. P. Y., & Stefanova, K. T. (2011). Optimal design for early-generation plant breeding trials with unreplicated or partially replicated test lines. Australian & New Zealand Journal of Statistics, 53(4), 461–480.

```
# Example 1: Generates a spatial unreplicated optimized arrangement design in one location
# with 120 genotypes + 20 check plots (4 checks) for a field with dimension 14 rows x 10 cols.
## Not run:
optim_unrep1 <- optimized_arrangement(
 nrows = 14,
  ncols = 10,
  lines = 120,
  amountChecks = 20,
  checks = 1:4,
  planter = "cartesian",
  plotNumber = 101,
  exptName = "20RW1",
  locationNames = "CASSELTON",
  seed = 14124
\lambdaoptim_unrep1$infoDesign
optim_unrep1$layoutRandom
optim_unrep1$plotNumber
head(optim_unrep1$fieldBook, 12)
## End(Not run)
# Example 2: Generates a spatial unreplicated optimized arrangement design in one location
# with 200 genotypes + 20 check plots (4 checks) for a field with dimension 10 rows x 22 cols.
# As example, we set up the data option with the entries list.
## Not run:
checks <- 4
list_checks <- paste("CH", 1:checks, sep = "")
treatments \leq paste("G", 5:204, sep = "")
REPS <- c(5, 5, 5, 5, rep(1, 200))
treatment_list <- data.frame(list(ENTRY = 1:204, NAME = c(list_checks, treatments), REPS = REPS))
head(treatment_list, 12)
tail(treatment_list, 12)
optim_unrep2 <- optimized_arrangement(
  nrows = 10,
  ncols = 22,
  planter = "serpentine",
  plotNumber = 101,
  seed = 120,
  exptName = "20YWA2",
  locationNames = "MINOT",
  data = treatment_list
\lambdaoptim_unrep2$infoDesign
optim_unrep2$layoutRandom
optim_unrep2$plotNumber
head(optim_unrep2$fieldBook,12)
## End(Not run)
```
<span id="page-20-0"></span>partially\_replicated *Generates a Spatial Partially Replicated Arrangement Design*

# Description

Randomly generates a spatial partially replicated (p-rep) design for single or multiple locations.

# Usage

```
partially_replicated(
 nrows = NULL,
 ncols = NULL,
 repGens = NULL,
 repUnits = NULL,
 planter = "serpentine",
 1 = 1,plotNumber = 101,
 seed = NULL,exptName = NULL,
 locationNames = NULL,
 multiLocationData = FALSE,
 data = NULL
)
```
# Arguments

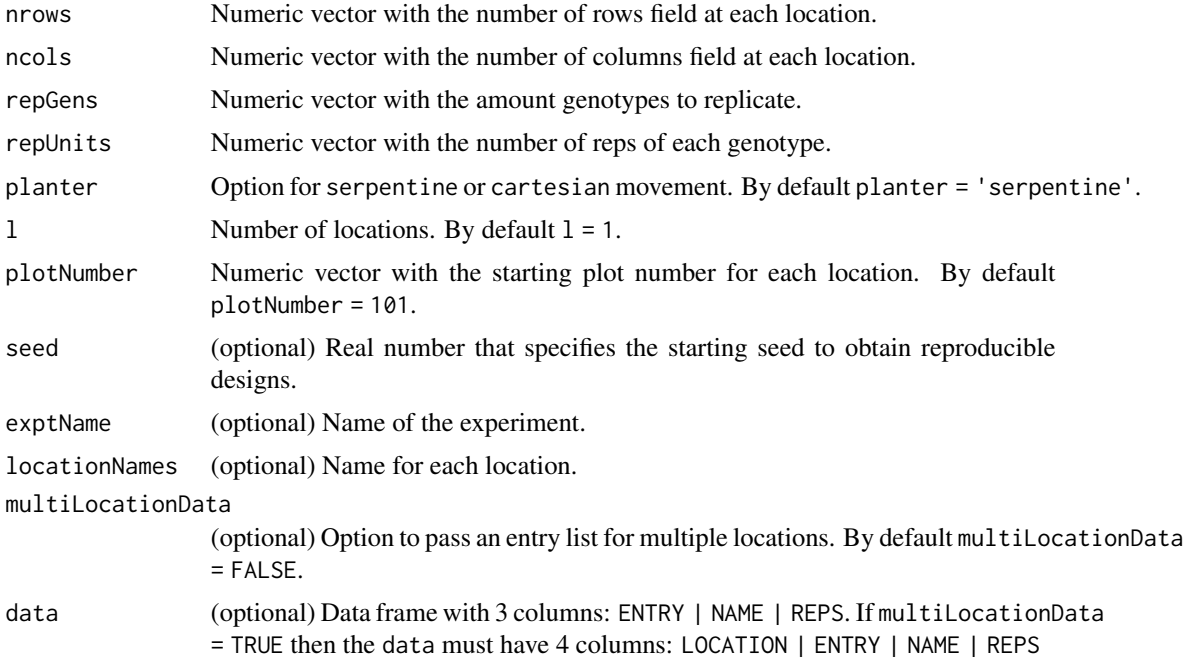

# Details

This function generates and optimizes a partially replicated (p-rep) experimental design for a given set of treatments and replication levels. The design is represented by a matrix and optimized using a pairwise distance metric. The function outputs various information about the optimized design including the field layout, replicated and unreplicated treatments, and pairwise distances between treatments. Note that the design generation needs the dimension of the field (number of rows and columns).

#### Value

A list with several elements.

- infoDesign is a list with information on the design parameters.
- layoutRandom is a matrix with the randomization layout.
- plotNumber is a matrix with the layout plot number.
- binaryField is a matrix with the binary field.
- dataEntry is a data frame with the data input.
- genEntries is a list with the entries for replicated and non-replicated parts.
- fieldBook is a data frame with field book design. This includes the index (Row, Column).
- min\_pairwise\_distance is a data frame with the minimum pairwise distance between each pair of locations.
- reps\_info is a data frame with information on the number of replicated and non-replicated treatments at each location.
- pairsDistance is a data frame with the pairwise distances between each pair of treatments.
- treatments\_with\_reps is a list with the entries for the replicated part of the design.
- treatments\_with\_no\_reps is a list with the entries for the non-replicated part of the design.

# Author(s)

Didier Murillo [aut], Salvador Gezan [aut], Ana Heilman [ctb], Thomas Walk [ctb], Johan Aparicio [ctb], Jean-Marc Montpetit [ctb], Richard Horsley [ctb]

# References

Cullis, S., B. R., & Coombes, N. E. (2006). On the design of early generation variety trials with correlated data. Journal of Agricultural, Biological, and Environmental Statistics, 11, 381–393. https://doi.org/10.1198/108571106X154443

#### Examples

# Example 1: Generates a spatial optimized partially replicated arrangement design in one # location with 335 genotypes for a field with dimensions 15 rows x 28 cols.

# Note that there are 250 genotypes unreplicated (only one time), 85 genotypes replicated # two times, and three checks 8 times each.

## Not run:

prep\_deseign1 <- partially\_replicated(

# <span id="page-22-0"></span>plot.FielDHub 23

```
nrows = 12,
ncols = 37,
repGens = c(250, 85, 3),replnits = c(1, 2, 8),planter = "cartesian",
plotNumber = 101,
seed = 77\mathcal{L}prep_deseign1$infoDesign
prep_deseign1$layoutRandom
prep_deseign1$plotNumber
head(prep_deseign1$fieldBook, 12)
```

```
## End(Not run)
```

```
# Example 2: Generates a spatial optimized partially replicated arrangement design with 492
# genotypes in a field with dimensions 30 rows x 20 cols. Note that there 384 genotypes
# unreplicated (only one time), 108 genotypes replicated two times.
# In this case we don't have check plots.
# As example, we set up the data option with the entries list.
## Not run:
NAME <- paste("G", 1:492, sep = "")
repGens = c(108, 384); repUnits = c(2,1)REPS <- rep(repUnits, repGens)
treatment_list <- data.frame(list(ENTRY = 1:492, NAME = NAME, REPS = REPS))
head(treatment_list, 12)
tail(treatment_list, 12)
prep_deseign2 <- partially_replicated(
 nrows = 30,
 ncols = 20,
 planter = "serpentine",
 plotNumber = 101,
 seed = 41,
 data = treatment_list
\mathcal{L}prep_deseign2$infoDesign
prep_deseign2$layoutRandom
prep_deseign2$plotNumber
head(prep_deseign2$fieldBook, 10)
## End(Not run)
```
plot.FielDHub *Plot a* FielDHub *object*

#### Description

Draw a field layout plot for a FielDHub object.

# <span id="page-23-0"></span>Usage

```
## S3 method for class 'FielDHub'
plot(x, \ldots)
```
# Arguments

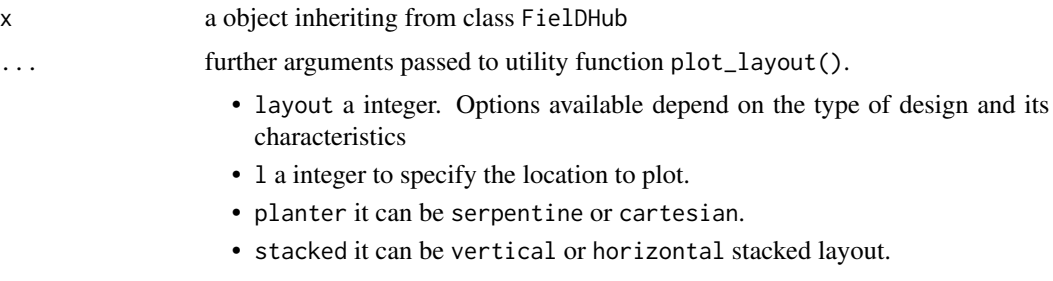

# Value

- a plot object inheriting from class fieldLayout
- field\_book a data frame with the fieldbook that includes the coordinates ROW and COL-UMN.

# Author(s)

Didier Murillo [aut]

# Examples

```
## Not run:
# Example 1: Plot a RCBD design with 24 treatments and 3 reps.
s \leq RCBD(t = 24, reps = 3, plotNumber = 101, seed = 12)plot(s)
```
## End(Not run)

print.FielDHub *Print a* FielDHub *object*

# Description

Prints information about any FielDHub function.

```
## S3 method for class 'FielDHub'
print(x, n, ...)
```
# <span id="page-24-0"></span>print.fieldLayout 25

# Arguments

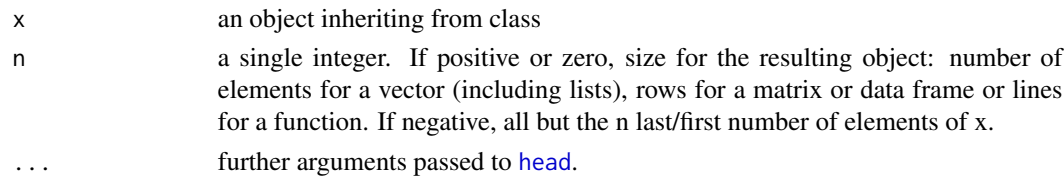

# Value

an object inheriting from class FielDHub

# Author(s)

Thiago de Paula Oliveira, <thiago.paula.oliveira@alumni.usp.br> [aut], Didier Murillo [aut]

# Examples

```
# Example 1: Generates a CRD design with 5 treatments and 5 reps each.
crd1 <- CRD(t = 5, reps = 5, plotNumber = 101,seed = 1985, locationName = "Fargo")
crd1$infoDesign
print(crd1)
```
print.fieldLayout *Print a* fieldLayout *plot object*

# Description

Prints a plot object of class fieldLayout.

# Usage

```
## S3 method for class 'fieldLayout'
print(x, \ldots)
```
# Arguments

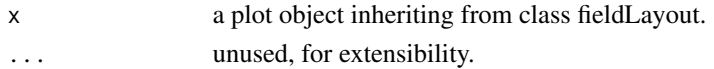

# Value

a plot object inheriting from class fieldLayout.

# Author(s)

Didier Murillo [aut]

```
print.summary.FielDHub
```
*Print the summary of a* FielDHub *object*

# Description

Print summary information on the design parameters, and data frame structure

#### Usage

```
## S3 method for class 'summary.FielDHub'
print(x, \ldots)
```
# Arguments

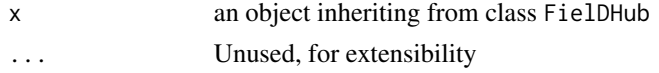

# Value

an object inheriting from class FielDHub

### Author(s)

Thiago de Paula Oliveira, <thiago.paula.oliveira@alumni.usp.br> [aut], Didier Murillo [aut]

RCBD *Generates a Randomized Complete Block Design (RCBD)*

# Description

It randomly generates a randomized complete block design (RCBD) across locations.

```
RCBD(
  t = NULL,reps = NULL,
  1 = 1,plotNumber = 101,
  continuous = FALSE,
 planter = "serpentine",
  seed = NULL,
  locationNames = NULL,
  data = NULL
)
```
#### $RCBD$  27

# **Arguments**

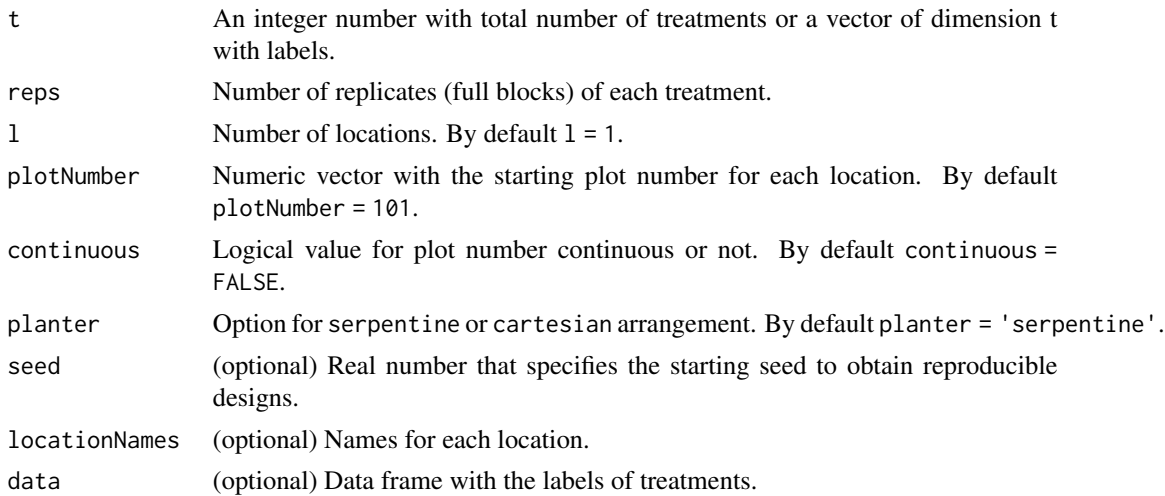

# Value

A list with five elements.

- infoDesign is a list with information on the design parameters.
- layoutRandom is the RCBD layout randomization for each location.
- plotNumber is the plot number layout for each location.
- fieldBook is a data frame with the RCBD field book design.

#### Author(s)

Didier Murillo [aut], Salvador Gezan [aut], Ana Heilman [ctb], Thomas Walk [ctb], Johan Aparicio [ctb], Richard Horsley [ctb]

# References

Federer, W. T. (1955). Experimental Design. Theory and Application. New York, USA. The Macmillan Company.

```
# Example 1: Generates a RCBD design with 3 blocks and 20 treatments across 3 locations.
rcbd1 < - RCBD(t = LETTERS[1:20], reps = 5, l = 3,
              plotNumber = c(101,1001, 2001),
              continuous = TRUE,
              planter = "serpentine",
              seed = 1020,locationNames = c("FARGO", "MINOT", "CASSELTON"))
rcbd1$infoDesign
rcbd1$layoutRandom
rcbd1$plotNumber
head(rcbd1$fieldBook)
```

```
# Example 2: Generates a RCBD design with 6 blocks and 18 treatments in one location.
# In this case, we show how to use the option data.
treatments \leq paste("ND-", 1:18, sep = "")
treatment_list <- data.frame(list(TREATMENT = treatments))
head(treatment_list)
rcbd2 \leq RCBD(reps = 6, 1 = 1,plotNumber = 101,
              continuous = FALSE,
              planter = "serpentine",
              seed = 13,
              locationNames = "IBAGUE",
              data = treatment_list)
rcbd2$infoDesign
rcbd2$layoutRandom
rcbd2$plotNumber
head(rcbd2$fieldBook)
```
RCBD\_augmented *Generates an Augmented Randomized Complete Block Design (AR-CBD)*

### Description

It randomly generates an augmented randomized complete block design across locations (ARCBD).

```
RCBD_augmented(
  lines = NULL,
  checks = NULL,
 b = NULL,l = 1,
 planter = "serpentine",
 plotNumber = 101,
  exptName = NULL,
  seed = NULL,
  locationNames = NULL,
  repsExpt = 1,
  random = TRUE,
 data = NULL,
 nrows = NULL,ncols = NULL
)
```
# Arguments

![](_page_28_Picture_190.jpeg)

#### Value

A list with five elements.

- infoDesign is a list with information on the design parameters.
- layoutRandom is the ARCBD layout randomization for the first location.
- plotNumber is the plot number layout for the first location.
- exptNames is the experiment names layout.
- data\_entry is a data frame with the data input.
- fieldBook is a data frame with the ARCBD field book.

# Author(s)

Didier Murillo [aut], Salvador Gezan [aut], Ana Heilman [ctb], Thomas Walk [ctb], Johan Aparicio [ctb], Richard Horsley [ctb]

# References

Federer, W. T. (1955). Experimental Design. Theory and Application. New York, USA. The Macmillan Company.

#### Examples

```
# Example 1: Generates an ARCBD with 6 blocks, 3 checks for each, and 50 treatments
# in two locations.
ARCBD1 \leq RCBD_augmented(lines = 50, checks = 3, b = 6, l = 2,
                         planter = "cartesian",
                         plotNumber = c(1,1001),seed = 23,
                         locationNames = c("FARGO", "MINOT"))
ARCBD1$infoDesign
ARCBD1$layoutRandom
ARCBD1$exptNames
ARCBD1$plotNumber
head(ARCBD1$fieldBook, 12)
# Example 2: Generates an ARCBD with 17 blocks, 4 checks for each, and 350 treatments
# in 3 locations.
# In this case, we show how to use the option data.
checks <-4;
list_checks <- paste("CH", 1:checks, sep = "")
treatments \leq paste("G", 5:354, sep = "")
treatment_list <- data.frame(list(ENTRY = 1:354, NAME = c(list_checks, treatments)))
head(treatment_list, 12)
ARCBD2 \leq RCBD_augmented(lines = 350, checks = 4, b = 17, l = 3,
                         planter = "serpentine",
                         plotNumber = c(101,1001,2001),
                         seed = 24,
                         locationNames = LETTERS[1:3],
                         data = treatment_list)
ARCBD2$infoDesign
ARCBD2$layoutRandom
ARCBD2$exptNames
ARCBD2$plotNumber
head(ARCBD2$fieldBook, 12)
```
rectangular\_lattice *Generates a Rectangular Lattice Design.*

#### **Description**

It randomly generates a rectangular lattice design across locations.

```
rectangular_lattice(
 t = NULL,
 k = NULL,r = NULL,1 = 1,
```
<span id="page-29-0"></span>

```
plotNumber = 101,
locationNames = NULL,
seed = NULL,data = NULL
```
# Arguments

)

![](_page_30_Picture_170.jpeg)

# Value

A list with two elements.

- infoDesign is a list with information on the design parameters.
- fieldBook is a data frame with the rectangular lattice design field book.

# Author(s)

Didier Murillo [aut], Salvador Gezan [aut], Ana Heilman [ctb], Thomas Walk [ctb], Johan Aparicio [ctb], Richard Horsley [ctb]

# References

Edmondson., R. N. (2021). blocksdesign: Nested and crossed block designs for factorial and unstructured treatment sets. https://CRAN.R-project.org/package=blocksdesign

# Examples

```
# Example 1: Generates a rectangular lattice design with 6 full blocks, 4 units per IBlock (k)
# and 20 treatments in one location.
rectangularLattice1 <- rectangular_lattice(t = 20, k = 4, r = 6, l = 1,
                                            plotNumber = 101,
                                            locationNames = "FARGO",
                                            seed = 126)
rectangularLattice1$infoDesign
head(rectangularLattice1$fieldBook,12)
```
# Example 2: Generates a rectangular lattice design with 5 full blocks, 7 units per IBlock (k)

```
# and 56 treatments across 2 locations.
# In this case, we show how to use the option data.
treatments <- paste("ND-", 1:56, sep = "")
ENTRY <-1:56treatment_list <- data.frame(list(ENTRY = ENTRY, TREATMENT = treatments))
head(treatment_list)
rectangularLattice2 <- rectangular_lattice(t = 56, k = 7, r = 5, l = 2,
                                           plotNumber = c(1001,2001),
                                           locationNames = c("Loc1", "Loc2"),
                                           seed = 127,data = treatment_list)
rectangularLattice2$infoDesign
head(rectangularLattice2$fieldBook,12)
```
row\_column *Generates a Resolvable Row-Column Design (RowColD)*

# Description

It randomly generates a resolvable row-column design (RowColD). The design is optimized in both rows and columns blocking factors. The randomization can be done across multiple locations.

#### Usage

```
row_column(
  t = NULL,nrows = NULL,
  r = NULL,
  1 = 1,plotNumber = 101,
 locationNames = NULL,
  seed = NULL,
  iterations = 1000,
  data = NULL)
```
# Arguments

![](_page_31_Picture_162.jpeg)

<span id="page-31-0"></span>

#### row\_column 33

![](_page_32_Picture_202.jpeg)

# Details

The Row-Column design in FielDHub is built in two stages. The first step constructs the blocking factor Columns using Incomplete Block Units from an incomplete block design that sets the number of incomplete blocks as the number of Columns in the design, each of which has a dimension equal to the number of Rows. Once this design is generated, the Rows are used as the Row blocking factor that is optimized for A-Efficiency, but levels within the original Columns are fixed. To optimize the Rows while maintaining the current optimized Columns, we use a heuristic algorithm that swaps at random treatment positions within a given Column (Block) also selected at random. The algorithm begins by calculating the A-Efficiency on the initial design, performs a swap iteration, recalculates the A-Efficiency on the resulting design, and compares it with the previous one to decide whether to keep or discard the new design. This iterative process is repeated, by default, 1,000 times.

#### Value

A list with four elements.

- infoDesign is a list with information on the design parameters.
- resolvableBlocks a list with the resolvable row columns blocks.
- concurrence is the concurrence matrix.
- fieldBook is a data frame with the row-column field book.

#### Author(s)

Didier Murillo [aut], Salvador Gezan [aut], Ana Heilman [ctb], Thomas Walk [ctb], Johan Aparicio [ctb], Richard Horsley [ctb]

#### References

Edmondson., R. N. (2021). blocksdesign: Nested and crossed block designs for factorial and unstructured treatment sets. https://CRAN.R-project.org/package=blocksdesign

```
# Example 1: Generates a row-column design with 2 full blocks and 24 treatments
# and 6 rows. This for one location. This example uses 100 iterations for the optimization
# but 1000 is the default and recomended value.
rowcold1 <- row_column(
 t = 24,
 nrows = 6,
 r = 2,
 1 = 1,
 plotNumber= 101,
 locationNames = "Loc1",
```

```
iterations = 100,
  seed = 21)
rowcold1$infoDesign
rowcold1$resolvableBlocks
head(rowcold1$fieldBook,12)
# Example 2: Generates a row-column design with 2 full blocks and 30 treatments
# and 5 rows, for one location. This example uses 100 iterations for the optimization
# but 1000 is the default and recommended value.
# In this case, we show how to use the option data.
treatments <- paste("ND-", 1:30, sep = "")
ENTRY < -1:30treatment_list <- data.frame(list(ENTRY = ENTRY, TREATMENT = treatments))
head(treatment_list)
rowcold2 <- row_column(
  t = 30,nrows = 5,
 r = 2,
  1 = 1,plotNumber= 1001,
  locationNames = "A",
  seed = 15,
  iterations = 100,
  data = treatment_list
)
rowcold2$infoDesign
rowcold2$resolvableBlocks
head(rowcold2$fieldBook,12)
```
run\_app *Run the Shiny Application*

#### Description

Run the Shiny Application

#### Usage

run\_app(...)

#### Arguments

... Unused, for extensibility

#### Value

A shiny app object

<span id="page-33-0"></span>

<span id="page-34-0"></span>sparse\_allocation *Unreplicated designs using the sparse allocation approach*

# Description

Unreplicated designs using the sparse allocation approach

# Usage

```
sparse_allocation(
 lines,
 nrows,
 ncols,
 l,
 planter = "serpentine",
 plotNumber,
 copies_per_entry,
 checks = NULL,
  exptName = NULL,
  locationNames,
  sparse_list,
  seed,
  data = NULL
)
```
# Arguments

![](_page_34_Picture_185.jpeg)

<span id="page-35-0"></span>A list with four elements.

- designs is a list with each location unreplicated randomization.
- list\_locs is a list with each location list of entries.
- allocation is a matrix with the allocation of treatments.
- size\_locations is a data frame with one column for each location and one row with the size of the location.

#### Author(s)

Didier Murillo [aut], Salvador Gezan [aut], Ana Heilman [ctb]

#### References

Edmondson, R.N. Multi-level Block Designs for Comparative Experiments. JABES 25, 500–522 (2020). https://doi.org/10.1007/s13253-020-00416-0

#### Examples

```
sparse <- sparse_allocation(
 lines = 120,
 1 = 4,
 copies_per_entry = 3,
 checks = 4,
 locationNames = c("LOC1", "LOC2", "LOC3", "LOC4", "LOC5"),
 seed = 1234
)
```
split\_families *Split a population of genotypes randomly into several locations.*

#### Description

Split a population of genotypes randomly into several locations, with the aim of having approximatelly the same number of replicates of each genotype, line or treatment per location.

#### Usage

 $split_families(1 = NULL, data = NULL)$ 

#### Arguments

![](_page_35_Picture_146.jpeg)

#### <span id="page-36-0"></span>split\_plot 37

# Value

A list with two elements.

- rowsEachlist is a table with a summary of cases.
- data\_locations is a data frame with the entries for each location

# Author(s)

Didier Murillo [aut], Salvador Gezan [aut], Ana Heilman [ctb], Thomas Walk [ctb], Johan Aparicio [ctb], Richard Horsley [ctb]

# Examples

```
# Example 1: Split a population of 3000 and 200 families into 8 locations.
# Original dataset is been simulated.
set.seed(77)
N <- 2000; families <- 100
ENTRY < -1:NNAME <- paste0("SB-", 1:N)
FAMILY \leq vector(mode = "numeric", length = N)
x < -1:Nfor (i in x) { FAMILY[i] < - sample(1: families, size = 1, replace = TRUE) }
gen.list <- data.frame(list(ENTRY = ENTRY, NAME = NAME, FAMILY = FAMILY))
head(gen.list)
# Now we are going to use the split_families() function.
split\_population \leftarrow split\_families(1 = 8, data = gen.list)print(split_population)
summary(split_population)
head(split_population$data_locations,12)
```
split\_plot *Generates a Split Plot Design*

# Description

It randomly generates a split plot design (SPD) across locations.

```
split_plot(
 wp = NULL,sp = NULL,
  reps = NULL,
  type = 2,
  1 = 1,plotNumber = 101,
  seed = NULL,
```

```
locationNames = NULL,
  factorLabels = TRUE,
  data = NULL
\lambda
```
# Arguments

![](_page_37_Picture_185.jpeg)

# Value

A list with two elements.

- infoDesign is a list with information on the design parameters.
- fieldBook is a data frame with the split plot field book.

# Author(s)

Didier Murillo [aut], Salvador Gezan [aut], Ana Heilman [ctb], Thomas Walk [ctb], Johan Aparicio [ctb], Richard Horsley [ctb]

#### References

Federer, W. T. (1955). Experimental Design. Theory and Application. New York, USA. The Macmillan Company.

```
# Example 1: Generates a split plot design SPD with 4 whole plots, 2 sub plots per whole plot,
# and 4 reps in an RCBD arrangement. This in for a single location.
SPDExample1 <- split\_plot(wp = 4, sp = 2, reps = 5, l = 1,plotNumber = 101,
                          seed = 14,
                          type = 2,
```

```
locationNames = "FARGO")
SPDExample1$infoDesign
SPDExample1$layoutlocations
head(SPDExample1$fieldBook,12)
# Example 2: Generates a split plot design SPD with 5 whole plots
# (4 types of fungicide + one control), 10 sub plots per whole plot (10 bean varieties),
# and 6 reps in an RCBD arrangement. This in 3 locations or sites.
# In this case, we show how to use the option data.
wp <- c("NFung", paste("Fung", 1:4, sep = "")) # Fungicides (5 Whole plots)
sp \le paste("Beans", 1:10, sep = "") \qquad # Beans varieties (10 sub plots)
split_plot_Data <- data.frame(list(WHOLPLOT = c(wp, rep(NA, 5)), SUBPLOT = sp))
head(split_plot_Data, 12)
SPDExample2 \le split_plot(reps = 6, 1 = 3,
                          plotNumber = c(101, 1001, 2001),
                          seed = 23,
                          type = 2,
                          locationNames = c("A", "B", "C"),data = split_plot_Data)
SPDExample2$infoDesign
SPDExample2$layoutlocations
head(SPDExample2$fieldBook,12)
```
split\_split\_plot *Generates a Split Split Plot Design*

#### **Description**

It randomly generates a split split plot design (SSPD) across locations.

```
split_split_plot(
 wp = NULL,sp = NULL,ssp = NULL,reps = NULL,
  type = 2,
  1 = 1,
 plotNumber = 101,
  seed = NULL,
  locationNames = NULL,
  factorLabels = TRUE,
  data = NULL
)
```
#### Arguments

![](_page_39_Picture_189.jpeg)

#### Value

A list with two elements.

- infoDesign is a list with information on the design parameters.
- fieldBook is a data frame with the split split plot field book.

#### Author(s)

Didier Murillo [aut], Salvador Gezan [aut], Ana Heilman [ctb], Thomas Walk [ctb], Johan Aparicio [ctb], Richard Horsley [ctb]

# References

Federer, W. T. (1955). Experimental Design. Theory and Application. New York, USA. The Macmillan Company.

# Examples

```
# Example 1: Generates a split split plot design SSPD with 5 whole plots, 2 sub-plots,
# 3 sub-sub plots, and 3 reps in an RCBD arrangement. This is for one location.
SSPD1 \le split_split_plot(wp = 4, sp = 2, ssp = 3, reps = 5, 1 = 1,
                          plotNumber = 101,
                          seed = 23,
                          type = 2,
                          locationNames = "FARGO")
SSPD1$infoDesign
head(SSPD1$fieldBook,12)
```
# Example 2: Generates a split split plot design SSPD with 2 whole plost

```
# (Irrigation, No irrigation), 5 sub plots (4 types of fungicide + one control), and
# 10 sub-sub plots (Ten varieties of beans), and 4 reps in an RCBD arrangement.
# This is for 3 locations. In this case, we show how to use the option data.
wp <- paste("IRR_", c("NO", "Yes"), sep = "") #Irrigation (2 Whole plots)
sp <- c("NFung", paste("Fung", 1:4, sep = "")) #Fungicides (5 Sub plots)
ssp <- paste("Beans", 1:10, sep = "") #Beans varieties (10 Sub-sub plots)
split_split_plot_Data <- data.frame(list(WHOLPLOT = c(wp, rep(NA, 8)),
                                         SUBPLOT = c(sp, rep(NA, 5)),
                                         SUB_SUBPLOTS = ssp))
head(split_split_plot_Data, 10)
SSPD2 \le split_split_plot(reps = 4, 1 = 3,
                          plotNumber = c(101, 1001, 2001),
                          seed = 23,
                          type = 2,
                          locationNames = c("A", "B", "C"),data = split_split_plot_Data)
SSPD2$infoDesign
head(SSPD2$fieldBook,12)
```
square\_lattice *Generates a Square Lattice Design.*

# Description

It randomly generates a square lattice design across locations.

# Usage

```
square_lattice(
 t = NULL,k = NULL,r = NULL,l = 1,
 plotNumber = 101,
 locationNames = NULL,
 seed = NULL,
 data = NULL
```
)

#### Arguments

![](_page_40_Picture_168.jpeg)

![](_page_41_Picture_168.jpeg)

#### Value

A list with two elements.

- infoDesign is a list with information on the design parameters.
- fieldBook is a data frame with the square lattice design field book.

#### Author(s)

Didier Murillo [aut], Salvador Gezan [aut], Ana Heilman [ctb], Thomas Walk [ctb], Johan Aparicio [ctb], Richard Horsley [ctb]

# References

Edmondson., R. N. (2021). blocksdesign: Nested and crossed block designs for factorial and unstructured treatment sets. https://CRAN.R-project.org/package=blocksdesign

```
# Example 1: Generates a square lattice design with 5 full blocks, 8 units per IBlock,
# 8 IBlocks for a square number of treatmens of 64 in two locations.
squareLattice1 <- square_lattice(t = 64, k = 8, r = 5, l = 2,
                                 plotNumber = c(1001, 2001),
                                 locationNames = c("FARGO", "MINOT"),
                                 seed = 1986)
squareLattice1$infoDesign
head(squareLattice1$fieldBook,12)
# Example 2: Generates a square lattice design with 3 full blocks, 7 units per IBlock,
# 7 IBlocks for a square number of treatmens of 49 in one location.
# In this case, we show how to use the option data.
treatments \leq paste("G", 1:49, sep = "")
ENTRY <-1:49treatment_list <- data.frame(list(ENTRY = ENTRY, TREATMENT = treatments))
head(treatment_list)
squareLattice2 <- square_lattice(t = 49, k = 7, r = 3, l = 1,
                                 plotNumber = 1001,
                                 locationNames = "CASSELTON",
                                 seed = 1986,
                                 data = treatment_list)
squareLattice2$infoDesign
head(squareLattice2$fieldBook,12)
```
<span id="page-42-0"></span>

# Description

It randomly generates a strip plot design across locations.

# Usage

```
strip_plot(
 Hplots = NULL,
  Vplots = NULL,
 b = 1,1 = 1,plotNumber = NULL,
 planter = "serpentine",
  locationNames = NULL,
  seed = NULL,
  factorLabels = TRUE,
  data = NULL
)
```
# Arguments

![](_page_42_Picture_194.jpeg)

# Value

A list with four elements.

- infoDesign is a list with information on the design parameters.
- stripsBlockLoc is a list with the strip blocks for each location.
- plotLayouts is a list with the layout plot numbers for each location.
- fieldBook is a data frame with the strip plot field book.

#### Author(s)

Didier Murillo [aut], Salvador Gezan [aut], Ana Heilman [ctb], Thomas Walk [ctb], Johan Aparicio [ctb], Richard Horsley [ctb]

# References

Federer, W. T. (1955). Experimental Design. Theory and Application. New York, USA. The Macmillan Company.

```
# Example 1: Generates a strip plot design with 5 vertical strips and 4 horizontal strips,
# with 3 reps in one location.
H <- paste("H", 1:4, sep = "")
V \leq - paste("V", 1:5, sep = "")
strip1 <- strip_plot(Hplots = H,
                     Vplots = V,
                     b = 3,
                     1 = 1,
                     plotNumber = 101,
                     planter = "serpentine",
                     locationNames = "A",
                     seed = 333strip1$infoDesign
strip1$stripsBlockLoc
strip1$plotLayouts
head(strip1$fieldBook,12)
# Example 2: Generates a strip plot design with 5 vertical strips and 5 horizontal strips,
# with 6 reps across to 3 locations. In this case, we show how to use the option data.
Hplots <- LETTERS[1:5]
Vplots <- LETTERS[1:4]
strip_data <- data.frame(list(HPLOTS = Hplots, VPLOTS = c(Vplots, NA)))
head(strip_data)
strip2 <- strip_plot(Hplots = 5,
                     Vplots = 5,
                     b = 6,
                     1 = 3,plotNumber = c(101,1001,2001),
                     planter = "cartesian",
                     locationNames = c("A", "B", "C"),
                     seed = 222,
                     data = strip_data)
strip2$infoDesign
strip2$stripsBlockLoc
strip2$plotLayouts
head(strip2$fieldBook,12)
```
<span id="page-44-0"></span>summary.FielDHub *Summary a* FielDHub *object*

#### Description

Summarise information on the design parameters, and data frame structure

# Usage

```
## S3 method for class 'FielDHub'
summary(object, ...)
```
#### Arguments

![](_page_44_Picture_154.jpeg)

# Value

an object inheriting from class summary.FielDHub

#### Author(s)

Thiago de Paula Oliveira, <thiago.paula.oliveira@alumni.usp.br>

#### Examples

```
# Example 1: Generates a CRD design with 5 treatments and 5 reps each.
crd1 <- CRD(t = 5, reps = 5, plotNumber = 101,seed = 1985, locationName = "Fargo")
crd1$infoDesign
summary(crd1)
```
swap\_pairs *Swap pairs in a matrix of integers*

# Description

Modifies the input matrix X to ensure that the distance between any two occurrences of the same integer is at least a dist d, by swapping one of the occurrences with a random occurrence of a different integer that is at least d away. The function starts with starting\_dist = 3 and increases it by 1 until the algorithm no longer converges or stop\_iter iterations have been performed.

```
swap-pairs(X, starting_dist = 3, stop_iter = 50)
```
# Arguments

![](_page_45_Picture_114.jpeg)

# Value

A list containing the following elements:

![](_page_45_Picture_115.jpeg)

# Author(s)

Jean-Marc Montpetit [aut], Didier Murillo [aut]

```
# Create a matrix X with the numbers 1 to 10 are twice and 11 to 50 are once.
# The matrix has 6 rows and 10 columns
set.seed(123)
X \leftarrow matrix(sample(c(rep(1:10, 2), 11:50), replace = FALSE), ncol = 10)
X
# Swap pairs
B \leftarrow swap_pairs(X, starting_dist = 3)
B$optim_design
B$designs
B$distances
```
# <span id="page-46-0"></span>Index

alpha\_lattice, [2](#page-1-0) CRD, [4](#page-3-0) diagonal\_arrangement, [6](#page-5-0) do\_optim, [9](#page-8-0) full\_factorial, [11](#page-10-0) head, *[25](#page-24-0)* incomplete\_blocks, [13](#page-12-0) latin\_square, [14](#page-13-0) multi\_location\_prep, [16](#page-15-0) optimized\_arrangement, [18](#page-17-0) partially\_replicated, [21](#page-20-0) plot.FielDHub, [23](#page-22-0) print.FielDHub, [24](#page-23-0) print.fieldLayout, [25](#page-24-0) print.summary.FielDHub, [26](#page-25-0) RCBD, [26](#page-25-0) RCBD\_augmented, [28](#page-27-0) rectangular\_lattice, [30](#page-29-0) row\_column, [32](#page-31-0) run\_app, [34](#page-33-0) sparse\_allocation, [35](#page-34-0) split\_families, [36](#page-35-0) split\_plot, [37](#page-36-0) split\_split\_plot, [39](#page-38-0) square\_lattice, [41](#page-40-0) strip\_plot, [43](#page-42-0) summary.FielDHub, [45](#page-44-0) swap\_pairs, [45](#page-44-0)